## **Photoshop CC 2014 Download free License Keygen With License Code 64 Bits {{ New! }} 2022**

Installing Adobe Photoshop is relatively easy and can be done in a few simple steps. First, go to Adobe's website and select the version of Photoshop that you want to install. Once you have the download, open the file and follow the on-screen instructions. Once the installation is complete, you need to crack Adobe Photoshop. To do this, you need to download a crack for the version of Photoshop you want to use. Once you have the crack, open the file and follow the instructions to apply the crack. After the crack is applied, you can start using Adobe Photoshop. Be sure to back up your files since cracking software can be risky. With these simple steps, you can install and crack Adobe Photoshop.

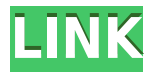

Photoshop also includes cameras, as it did for the past 20 years. New cameras allow you to capture a live video stream from an iPad or iPhone without having to install an external capture box. You can also now easily upload from Photoshop to social networks and YouTube using a single click. New features in Photoshop also include a new music composition tool called Timbral Sculpt that lets you manipulate sounds to blend and color the way you think sounds should be. Adobe also offers better Middle East tools and an improved color management system to help get more accurate, accurate colors on and in your editing. Adobe also released a new Mobile Drafting and Visualization tool, which is powered by Adobe Prism . Thanks to this combination, drawing, modeling and animation tools, and 3D printing capabilities from Illustrator CC 2019, you can now work faster on any device. Both 62 and 62 have many of the same features and options. One exception to this is that the updated 62 has auto-smoothing, which is new in Photoshop. You can also now enhance your images with custom colors, artistic adjustments, black and white conversions, and add vignette effects. You can also create long-form videos right within the app, and you can even use "screen capture commands" in real time in 2K HD resolutions. **Final thoughts:** I am still using Photoshop CS6 version 13.0.2 on the Mac, and I have Photoshop CC 2014 version 14.1 on the Windows side. I will keep using it until other alternatives become available, if they ever do. In the meantime, Photoshop CC performs spectacularly well and is very easy to use. This may be the last version of Photoshop released on Os X. Both Photoshop and Camera Raw are slowly transitioning to Apples older operating system now, so you'll have to upgrade to watch Webisodes.

## **Photoshop CC 2014 Activator 64 Bits 2022**

Adobe Photoshop is an essential tool that allows you to manipulate photos and allows for adjustments in light or shade, perspective, color, and texture. You can remove unwanted items like background, people, etc. and add your favorite background image. You can also duplicate objects, crop, merge, draw, paint, and add color to plain footage. You can also add recorded audio to your footage and split your clips into scenes. Other features include multi-level undo, layer masks, retouch, blend modes, add and subtract filters, levels, curves, and adjustments. The software supports many different portrait, landscape, and action modes and allows for video editing. You can also add frames and text to your video project and capture a single frame. Adobe Photoshop is available for \$10.00 for MAC or Windows and comes with an online suite of tools and tutorials. Adobe Lightroom is a free mobile and desktop photo and video editor that lets you easily organize, edit, correct and share your content. The newest version of Photoshop CC now includes Built-In Lightroom. This allows you to share work between the apps. This update gives you seamless transitions between Lightroom and Photoshop CC, along with true Apple file interoperability. You can also now publish your Lightroom catalog directly to Creative Cloud or to the cloud-based storage services of your choice. If you're familiar with Photoshop, you'll know that every tool has a default option for what it does, but in most cases, you can also have it do something else. In this article, we're going to give you a brief overview of the tools in the program and go through the shortcuts, known as keyboard commands, that you can use to speed up your workflow. Having a solid understanding of shortcuts and keyboard commands will go a long way in helping you to achieve faster workflow. ImageSmart is a powerful and versatile Image Editing tool that contains the most essential image editing tools available on the market. The application is designed to meet the needs of the working professional and amateur user. You will be able to work fast while optimizing image quality and output size. The interface is based on a single window and is easy to navigate. The program allows you to crop, correct, edit, and retouch images with a high level of quality. You can also create and print high quality quality images. e3d0a04c9c

## **Photoshop CC 2014Hacked 2023**

Photoshop is one of the most powerful and popular graphics editing software and has been developed by Adobe. It is mainly used for images editing.This program has multiple image editing tabs including crop, rotate, color, effects, adjustments, etc.

Photoshop is also an interactive multimedia creation suite that is also known as the tool to manipulate images, video, and other documents. It is also popular as the asset and content creation cloud-based that helps in the designing of web and mobile apps. Photoshop has started from Photoshop 5.0 in 1996 and has crossed 190 versions from then. Adobe Photoshop CC 2018 is the exact and well-rounded Adobe Photoshop application that is available in market. This application was released in 2018 and came with some new and advanced features that can ease the workflow of designers and photographers. Photoshop has been used for editing, designing, and creating graphical works from the very beginning. It was first released for Macintosh OS back in 1987. It has crossed 190 versions since then. Adobe Photoshop software is a layout and editing program for digital images and video. It is used for the creation of almost all files related to the graphic arts such as brochure design, magazine layouts, Web design, Advertisement, etc. Photoshop is used to create photographic images and other artwork for print, Web, or digital distribution. Photoshop software can prototype, create, and edit high quality images or content. It provides ease of use and workflow, and it offers highly effective image manipulation tools like drawing tools, painting tools, and filters. In other words, this software can transform a photograph into a print ready image, which is very useful. One of the most useful features of this software is its slideshow builder with captions.

adobe photoshop elements 15 for mac free download full version photoshop free download mega.nz adobe photoshop cs5 extended for mac free download photoshop free download mac 10.6.8 adobe photoshop elements 2019 mac free download full version adobe photoshop cs3 extended free download full version for mac photoshop 2020 download mega photoshop 2021 download mega photoshop download mac for free teal and orange lut photoshop free download

There are two types of detectors that come into play when you're editing and retouching images. The Detectors automatically detects edges to create the selection, while the Direct Selection tool allows you to manually set the selection edges of an object. This eBook is about the life cycle of an image and the first thing you should do is open up, edit, and repair your images before you make a significant change. Whether you're a specialist or a complete beginner at Adobe Photoshop, this eBook helps you understand how to open, edit, and repair your files; implement image filing systems; and explore the tools for simulating the effects of this renowned imaging software. All of these innovations debuted at MAX this year, as did the latest editions of both Photoshop and Adobe's Creative Cloud family of apps, including:

- Adobe Photoshop CC 2018
- Adobe Photoshop Engine for Airbnb, for use on their visual identity and user messaging across social channels
- Adobe Photoshop(R) Mobile App
- Adobe Photoshop Elements(R) 2018
- Adobe Bridge(R) CC

• Adobe XD(R) CC

We are also announcing that the Adobe Creative Cloud library of one-click partner apps is now available for download on all of our advertising technology and creative services clients, enabling them to benefit from the power of the Creative Cloud tools and its growing set of features for digital advertising, as well. In 2013, creative teams that work on site and remotely strategy and design wireframes and experience prototypes for the web, interact with consumers, and further develop websites, apps and campaigns through Adobe XD – the online tool from Adobe that enables clients to turn wireframes, thumbnails and mockups into single images directly from their desktop.

With the broad range of filters, it is an essential tool to find a matching one. Every picture deserves some kind of finishing touch. This includes the color effects and creative designs for your photos. Abundant filters and effects have a long list of interesting tools for cutting, creating, sharpening, and more. If you're new to Photoshop and don't know which filter to use, you can simply Google it and get suggestions. These filters are easy to use by laymen as they are easily customizable. Even after the modern outlook of the software, its features command a prominent place. Creating a working tool for your own is not easy; however, it is not impossible. You know that as long as you have the software around you, you can get the basic shape tool. It is a semi-enclosed sealed robot that works perfectly for the object you need to draw. But it is in no way a required tool of any software. However, the shape tool is a very key feature and is required to draw objects, design buildings, shapes, etc. You may also be fascinated with the manual way of shaping the character, and you can always make one yourself. The assorted shapes and lines are available to pick and place to show you where to get what you wish. This type of fun tool adjusts the brightness or the contrast of an image. This feature lets you adjust the range of colors in your photo. Using the tool, you can make adjustments very easily by picking the parts of your photograph that goes to either side of the center.

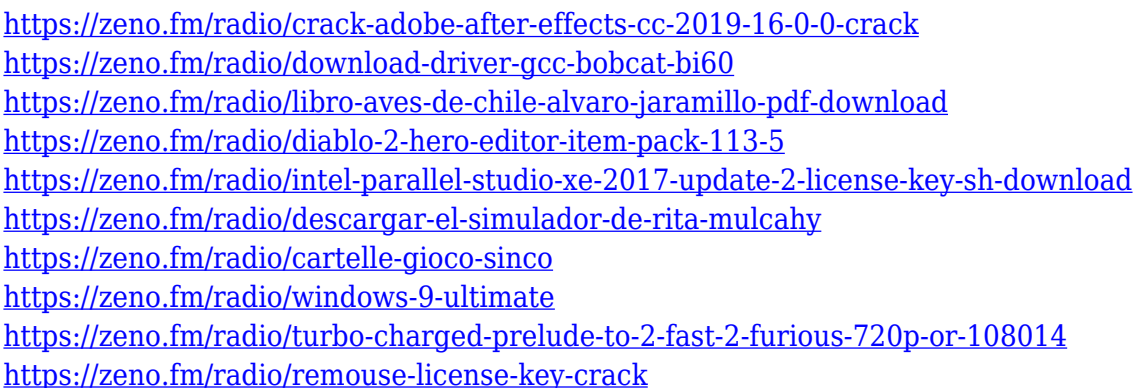

Some of the most powerful updates to Photoshop in decades are "Shape Match" and "Direct Selection," which have been updated to use modern APIs. Direct Selection allows you to make selections based on pixel data, even if they are transparent, and on any kind of intersecting mask, such as areas inside of a polygonal shape or an exact shape. These improvements enable you to easily create selections based on pixels, edges, and shapes. If you select a number of related shapes in your image, Photoshop will automatically link them together, making it easy to edit them as a group. Other Photoshop updates include new nodal UI, designing for multiple devices with accurate and consistent designs, and stronger support for slicing and editing on multiple datasources and devices. With the new pagination, users can edit datasources simultaneously and work across multiple Windows and Mac windows. However, for users who do not edit on multiple devices, the

pagination window still allows users to edit slices of content on an entire device, even if there are only a few windows open for editing. "Photoshop and the wider Adobe product portfolio are the world's most important tools in design, and with this update we are bringing rich design tools to the desktop, a truly immersive experience for those on the go, as well as an enhanced manipulation and editing experience across all our platforms," said David Wadhwani, VP and GM of Photoshop & Creative Cloud Software at Adobe. "We are making significant investments in this direction, and our goal is to make Photoshop and the Adobe suite the most powerful creative design tools within the enterprise to empower visionaries and creative artists everywhere to do the work that comes their way, at any time and from any place."

<https://earthoceanandairtravel.com/wp-content/uploads/2023/01/halejan.pdf>

<https://entrelink.hk/political/photoshop-2022-version-23-2-with-registration-code-latest-version-2022/> [https://iyihabergazetesi.org/wp-content/uploads/2023/01/Photoshop-2021-Keygen-Torrent-Activation-](https://iyihabergazetesi.org/wp-content/uploads/2023/01/Photoshop-2021-Keygen-Torrent-Activation-Code-WIN-MAC-Latest-2022.pdf)[Code-WIN-MAC-Latest-2022.pdf](https://iyihabergazetesi.org/wp-content/uploads/2023/01/Photoshop-2021-Keygen-Torrent-Activation-Code-WIN-MAC-Latest-2022.pdf)

[https://foam20.com/wp-content/uploads/2023/01/Photoshop-CS4-Download-free-Activation-Key-2022.](https://foam20.com/wp-content/uploads/2023/01/Photoshop-CS4-Download-free-Activation-Key-2022.pdf) [pdf](https://foam20.com/wp-content/uploads/2023/01/Photoshop-CS4-Download-free-Activation-Key-2022.pdf)

<https://luxurygamingllc.com/adobe-photoshop-torrent-activation-code-cracked-x32-64-2022/>

<https://crazy.ro/adobe-photoshop-2022-download-keygen-full-version-pc-windows-2023/>

<https://www.touchegraphik.com/wp-content/uploads/2023/01/willsad.pdf>

<https://earthoceanandairtravel.com/wp-content/uploads/2023/01/nelcah.pdf>

<http://medlifecareer.com/?p=25417>

[https://vivalafocaccia.com/wp-content/uploads/2023/01/Adobe-Photoshop-2021-version-22-Download](https://vivalafocaccia.com/wp-content/uploads/2023/01/Adobe-Photoshop-2021-version-22-Download-free-Licence-Key-WinMac-3264bit-2023.pdf)[free-Licence-Key-WinMac-3264bit-2023.pdf](https://vivalafocaccia.com/wp-content/uploads/2023/01/Adobe-Photoshop-2021-version-22-Download-free-Licence-Key-WinMac-3264bit-2023.pdf)

https://projsolar.com/wp-content/uploads/2023/01/Photoshop\_2021\_Incl\_Product\_Key\_Patch\_With\_S [erial\\_Key\\_64\\_Bits\\_2022.pdf](https://projsolar.com/wp-content/uploads/2023/01/Photoshop_2021__Incl_Product_Key_Patch_With_Serial_Key_64_Bits_2022.pdf)

[https://www.mtcpreps.com/wp-content/uploads/2023/01/Adobe-Photoshop-Cs5-Free-Download-Myan](https://www.mtcpreps.com/wp-content/uploads/2023/01/Adobe-Photoshop-Cs5-Free-Download-Myanmar-FULL.pdf) [mar-FULL.pdf](https://www.mtcpreps.com/wp-content/uploads/2023/01/Adobe-Photoshop-Cs5-Free-Download-Myanmar-FULL.pdf)

<http://gametimereviews.com/?p=122186>

<https://konnektion.com/advert/pattern-in-photoshop-free-download-top/>

[https://www.tripsandtrade.com/wp-content/uploads/2023/01/Download\\_Photoshop\\_2021\\_Version\\_22](https://www.tripsandtrade.com/wp-content/uploads/2023/01/Download_Photoshop_2021_Version_2211_Full_Version__last_releAse__2022.pdf) 11 Full Version last releAse 2022.pdf

<http://www.sweethomeslondon.com/?p=>

[https://vizforyou.com/wp-content/uploads/2023/01/Download-Photoshop-CC-2019-Registration-Code-](https://vizforyou.com/wp-content/uploads/2023/01/Download-Photoshop-CC-2019-Registration-Code-Keygen-For-LifeTime-Windows-64-Bits-2022.pdf)[Keygen-For-LifeTime-Windows-64-Bits-2022.pdf](https://vizforyou.com/wp-content/uploads/2023/01/Download-Photoshop-CC-2019-Registration-Code-Keygen-For-LifeTime-Windows-64-Bits-2022.pdf)

[https://pianoetrade.com/wp-content/uploads/2023/01/Photoshop-CS4-Download-free-Activator-MacW](https://pianoetrade.com/wp-content/uploads/2023/01/Photoshop-CS4-Download-free-Activator-MacWin-x3264-upDated-2022.pdf) [in-x3264-upDated-2022.pdf](https://pianoetrade.com/wp-content/uploads/2023/01/Photoshop-CS4-Download-free-Activator-MacWin-x3264-upDated-2022.pdf)

[https://mercatinosport.com/wp-content/uploads/2023/01/Free-Download-Software-Photoshop-Cs6-Fo](https://mercatinosport.com/wp-content/uploads/2023/01/Free-Download-Software-Photoshop-Cs6-For-Pc-CRACKED.pdf) [r-Pc-CRACKED.pdf](https://mercatinosport.com/wp-content/uploads/2023/01/Free-Download-Software-Photoshop-Cs6-For-Pc-CRACKED.pdf)

[https://www.photo-mounts.co.uk/advert/photoshop-2022-version-23-1-1-full-product-key-x32-64-2023](https://www.photo-mounts.co.uk/advert/photoshop-2022-version-23-1-1-full-product-key-x32-64-2023/) [/](https://www.photo-mounts.co.uk/advert/photoshop-2022-version-23-1-1-full-product-key-x32-64-2023/)

<https://www.webcard.irish/adobe-photoshop-cc-2014-keygen-for-lifetime-update-2022/>

<https://madeinamericabest.com/free-download-photoshop-ps-verified/>

<https://gulfscout.com/wp-content/uploads/2023/01/luxuail.pdf>

<https://thekeymama.foundation/wp-content/uploads/2023/01/goodamer.pdf>

<https://sportboekingen.nl/download-adobe-photoshop-13-full/>

<https://www.mozideals.com/advert/drawing-brush-photoshop-free-download-best/>

<https://getwisdoms.com/wp-content/uploads/2023/01/prombla.pdf>

<https://postlistinn.is/concept-mix-art-photoshop-action-free-download-hot>

[https://amedirectory.com/wp-content/uploads/2023/01/Download-Hindi-Font-For-Adobe-Photoshop-Fi](https://amedirectory.com/wp-content/uploads/2023/01/Download-Hindi-Font-For-Adobe-Photoshop-Fixed.pdf)

[xed.pdf](https://amedirectory.com/wp-content/uploads/2023/01/Download-Hindi-Font-For-Adobe-Photoshop-Fixed.pdf)

[https://www.dpfremovalnottingham.com/wp-content/uploads/2023/01/Adobe\\_Photoshop\\_2020.pdf](https://www.dpfremovalnottingham.com/wp-content/uploads/2023/01/Adobe_Photoshop_2020.pdf) <http://www.caroldsilva.com/download-photoshop-touch-terbaru-upd/>

[https://bodhirajabs.com/wp-content/uploads/2023/01/Photoshop-2022-Version-230-Activation-Code-2](https://bodhirajabs.com/wp-content/uploads/2023/01/Photoshop-2022-Version-230-Activation-Code-2023.pdf) [023.pdf](https://bodhirajabs.com/wp-content/uploads/2023/01/Photoshop-2022-Version-230-Activation-Code-2023.pdf)

[https://us4less-inc.com/wp-content/uploads/Download-free-Adobe-Photoshop-CS4-License-Keygen-X6](https://us4less-inc.com/wp-content/uploads/Download-free-Adobe-Photoshop-CS4-License-Keygen-X64-2023.pdf) [4-2023.pdf](https://us4less-inc.com/wp-content/uploads/Download-free-Adobe-Photoshop-CS4-License-Keygen-X64-2023.pdf)

[https://www.ocacp.com/wp-content/uploads/2023/01/Download-Photoshop-From-Utorrent-For-Free-B](https://www.ocacp.com/wp-content/uploads/2023/01/Download-Photoshop-From-Utorrent-For-Free-BEST.pdf) [EST.pdf](https://www.ocacp.com/wp-content/uploads/2023/01/Download-Photoshop-From-Utorrent-For-Free-BEST.pdf)

<https://ividenokkam.com/ads/advert/download-software-photoshop-cs3-free-install/>

[https://www.divinejoyyoga.com/2023/01/02/download-free-photoshop-2021-version-22-4-with-licence](https://www.divinejoyyoga.com/2023/01/02/download-free-photoshop-2021-version-22-4-with-licence-key-free-license-key-win-mac-2022/)[key-free-license-key-win-mac-2022/](https://www.divinejoyyoga.com/2023/01/02/download-free-photoshop-2021-version-22-4-with-licence-key-free-license-key-win-mac-2022/)

<http://www.landtitle.info/wp-content/uploads/2023/01/oldyack.pdf>

<http://efekt-metal.pl/?p=1>

[https://z333a3.n3cdn1.secureserver.net/wp-content/uploads/2023/01/Download-Font-Style-For-Photo](https://z333a3.n3cdn1.secureserver.net/wp-content/uploads/2023/01/Download-Font-Style-For-Photoshop-Cc-BETTER.pdf?time=1672635067) [shop-Cc-BETTER.pdf?time=1672635067](https://z333a3.n3cdn1.secureserver.net/wp-content/uploads/2023/01/Download-Font-Style-For-Photoshop-Cc-BETTER.pdf?time=1672635067)

[https://paddlealberta.org/wp-content/uploads/2023/01/Download-Mockup-Kaos-Polos-Photoshop-BET](https://paddlealberta.org/wp-content/uploads/2023/01/Download-Mockup-Kaos-Polos-Photoshop-BETTER.pdf) [TER.pdf](https://paddlealberta.org/wp-content/uploads/2023/01/Download-Mockup-Kaos-Polos-Photoshop-BETTER.pdf)

Possibly one of the most mind-blowing new features from Photoshop for the year ahead is the addition of Neural Filters. It's actually a new workspace within Photoshop with filters powered by Adobe Sensei. Equipped with simple sliders, you can make magic happen such as changing your subject's expression, age, gaze or pose in the time it takes you to say "AI technology". To access Neural Filters head to Photoshop, and choose Filters > Neural Filters. Adobe uses cookies to help make our web pages work better. This also allows us to give you the best, faster service on our web pages. By continuing to browse this site, you agree that we can place cookies on your device, and keep you logged in. For more details, please see our Privacy Policy. Use of this site also indicates your acceptance of the Adobe Cookie Policy. The core editing features like curves, lasso, brush, layers, image adjustment, and other features are really flexible. A large part of this flexibility comes from the fact that transforms are easy to perform. Color is the most important aspect of perfection and for editing photos, you need the most precise power-packed Photoshop. It is the hottest photo editor out there nowadays due to its innumerable software tools. It provides the most creative editing power to make the perfect-looking photos. An advanced photo editor like Photoshop is not just about its capacity to bring out the best in photos, but its quality-assurance algorithms to make sure that the output is free from any imperfections, such as spikes, spots, sharpness, blurriness, noise, distortion, and others.